## **ISYS 350, Spring 22, Assignment 7 with 3 extra credits, Due Date: Wednesday, 4/20/22**

**Part 1:** Use CSV writer to create a student.csv file with three students' information. You may follow my example on slide # 19 of the File Processing PowerPoint.

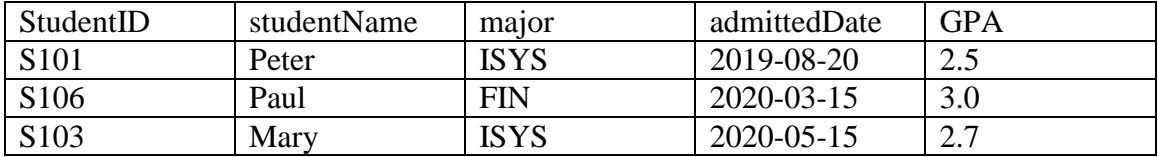

**Part 2:** Create a Python program that imports the Student class defined in assignment 6, and use a CSV reader to read the student file and use the information to **create a list of student objects**. You may follow my example on slide # 29 and 30 of the File Processing PowerPoint. Then use the list of student objects to produce a report to show student name, major, academic status and estimated graduation date. At the end of report, show the average GPA of all students.

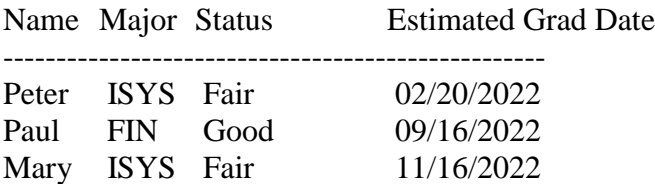

The average GPA is: 2.73

**Submit:** the program used to create the student.csv file, and the program to read the file and create list of students and the output.

## **3 extra credits: Text Frequency analysis:**

Use a text editor such as notepad to create a text file containing an article you are interested in study. Create a Python program that asks users to enter any number of texts they are interested in analysis and stores the texts in a list. A text can be a word such as "like", or a phrase such as "I like it". Then, for each text in the list, display either "Not Found" message if the text does not exist in the paragraphs; otherwise display the number of times the text is found. (Hint: See example on Slide # 13 of the File Processing PowerPoint).

Do a case-insensitive search by applying string's lower() or upper() function to the search texts and the search paragraphs. You may arrange code as below:

A sample run of the program:

Enter a text to analyze: sen Do you want to enter another text? $(y/n)y$ Enter a text to analyze: nomination

Do you want to enter another text?(y/n)n There are 4 sen There are 3 nomination